# *Examples Of Problem Solution Text*

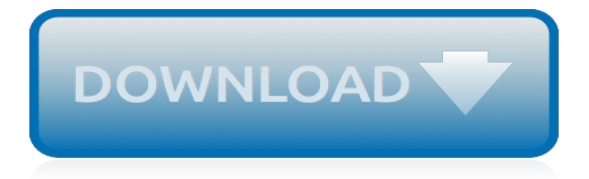

## **Examples Of Problem Solution Text**

Label - Simple Text Label Basic Labels Creating a font image using a "label:" image, is the more typical way of drawing a font quickly in ImageMagick.The biggest advantage is that generates its own canvas according the current "-background" and "-fill" color settings, which is sized to match the drawn text.For example here is a typical generated label.

#### **Text Handling -- IM v6 Examples - ImageMagick**

Examples with awk: A short introduction. Abstract: . This article gives some insight in to the tricks that you can do with AWK. It is not a tutorial but it provides real live examples to use.

#### **UNIX Basics : Examples with awk: A short introduction**

Welcome! I hope you are interested in setting up or sustaining a proficient-reader classroom. I had you in mind when I built this site. If you are here because you enjoyed my professionaldevelopment sessions, thank you!

#### **LikeToRead**

The worked-example effect is a learning effect predicted by cognitive load theory (Sweller, 1988). Specifically, it refers to the learning effect observed when worked-examples are used as part of instruction, compared to other instructional techniques such as problem-solving (Renkl, 2005) and discovery learning (Mayer, 2004).

#### **Worked-example effect - Wikipedia**

In physics or engineering education, a Fermi problem, Fermi quiz, Fermi question, Fermi estimate, or order estimation is an estimation problem designed to teach dimensional analysis or approximation, and such a problem is usually a back-of-the-envelope calculation.The estimation technique is named after physicist Enrico Fermi as he was known for his ability to make good approximate ...

## **Fermi problem - Wikipedia**

In the previous post, we talked about sed command and we saw many examples of using it in text processing and we saw how it is good in this, but it has some limitations. Sometimes you need something powerful, giving you more control to process data. This is where awk command comes in.. The awk command or GNU awk in specific provides a scripting language for text processing.

#### **30 Examples for Awk Command in Text Processing - Like Geeks**

Annotating Images The basic problem with labeling an image is doing so the text is readable no matter what the image. The following show many methods, show of which can be expanded to do more complex tasks.

## **Annotating -- IM v6 Examples - ImageMagick**

1. Introduction. 1.A Solutions Format and Samples. 1.B Solution Sequence & Files - Describes the steps in performing a solution and the files required or created.: 2. Truss Examples. 2.A Truss1 - Simple 2D truss.. 2.B El type - Including multiple materials and cross sectional areas in a text file.. 2.C Truss2 - 2D Truss with multiple element properties.

## **ANSYS Examples and ANSYS Tutorials**

When writing an essay, the first problem you might face is deciding on what topic to choose, which is pretty ironic if you're writing a problem-solution essay.. The way out of that dilemma is to choose an issue that you're really passionate about.

## **40 Problem-Solution Essay Topics to Help You Get Started**

Examples of Behavioral Verbs and Student Activities. Dr. Bob Kizlik. The following examples of student activities are meant to illustrate the uses of the defined behavioral verbs in classroom settings involving the specific subject content areas listed below.

## **Examples of student activities using behavioral verbs**

Text Structure. The term "text structure" refers to how information is organized in a passage. The structure of a text can change many times in a work and even within a paragraph.

# **Text Structure | Ereading Worksheets**

Learn from actual persuasive essay examples college students have already written. Find out strong and weak points of each sample and learn to write a paper that will land you an A+

# **Persuasive Essay Examples College Students Will Benefit From**

If proposal affects another department, does other department concur with proposal? Yes No. Attach comments of affected department, signed and dated by the department director or designee. Prepared By. Date. Reviewed By. Date. Department Director. Date. Agency Secretary. Date. Department of Finance Use Only

# **DEPARTMENT OF FINANCE**

Solutions and Mixtures Before we dive into solutions, let's separate solutions from other types of mixtures.Solutions are groups of molecules that are mixed and evenly distributed in a system. Scientists say that solutions are homogenous systems.Everything in a solution is evenly spread out and thoroughly mixed.

# **Chem4Kids.com: Matter: Solutions**

Colorful rounded boxes seems to be an important part of most poster presentations. Here are a few examples on how to create boxes with text and math using PGF/TikZ.

## **Boxes with text and math | TikZ example**

Example tables A few examples. Padding is ommitted for clarity. See also the examples with alternative syntax. Example 1. Corresponds to HTML3 rule=all, border=1. td ...

## **Examples of table borders and rules - World Wide Web ...**

Employers want job candidates who can evaluate a situation using logical thought and come up with the best solution. Someone with critical thinking skills can be trusted to make decisions on his or her own and does not need constant handholding.

## **Critical Thinking Definition, Skills, and Examples**

In Tutorial 20: The Rectangular Coordinate System, we went over the basics of the rectangular coordinate system.In this tutorial we will be adding on to this by looking at graphing linear equations by plotting points that are solutions. Basically, when you graph, you plot solutions and connect the dots to get your graph.

## **www.wtamu.edu**

Recent Examples on the Web. In an age when rising seas pose a threat to coastal cities across the globe—including Africa, Southeast Asia, and northern Europe—BIG proposes an almost ironic solution: a city on the sea. — Samantha Swenson, ELLE Decor, "Is Oceanix City by Bjarke Ingels the Real-Life Lost Continent of Atlantis?," 12 Apr. 2019 Intermittent sources such as solar and wind depend ...

## **Solution | Definition of Solution by Merriam-Webster**

Earning more business starts most often with an effective proposal. Preparing a winning proposal means writing for the client and providing a clear, valuable solution to their problem.

[power plant engineering textfile by g r nagpal](https://yiffnet.org/power_plant_engineering_textfile_by_g_r_nagpal.pdf), [the rover full text and introduction nhb drama clabics,](https://yiffnet.org/the_rover_full_text_and_introduction_nhb_drama_clabics.pdf) [statistics for](https://yiffnet.org/statistics_for_engineers_and_scientists_solution_manual.pdf) [engineers and scientists solution manual](https://yiffnet.org/statistics_for_engineers_and_scientists_solution_manual.pdf), [suicide solution ozzy,](https://yiffnet.org/suicide_solution_ozzy.pdf) [chemical solutions reagents useful to the chemist](https://yiffnet.org/chemical_solutions_reagents_useful_to_the_chemist_biologist_and_bacteriologist.pdf) [biologist and bacteriologist](https://yiffnet.org/chemical_solutions_reagents_useful_to_the_chemist_biologist_and_bacteriologist.pdf), [text of tintern abbey,](https://yiffnet.org/text_of_tintern_abbey.pdf) [cells in a hypotonic solution,](https://yiffnet.org/cells_in_a_hypotonic_solution.pdf) [change browser resolution,](https://yiffnet.org/change_browser_resolution.pdf) [the](https://yiffnet.org/the_politics_of_editing_medieval_texts_papers_given_at_the.pdf) [politics of editing medieval texts papers given at the,](https://yiffnet.org/the_politics_of_editing_medieval_texts_papers_given_at_the.pdf) [civil service competency examples,](https://yiffnet.org/civil_service_competency_examples.pdf) [principles of electric](https://yiffnet.org/principles_of_electric_circuits_8th_solution_manual.pdf) [circuits 8th solution manual,](https://yiffnet.org/principles_of_electric_circuits_8th_solution_manual.pdf) [mcgraw hill social studies textbook grade 6,](https://yiffnet.org/mcgraw_hill_social_studies_textbook_grade_6.pdf) [american history college textbooks,](https://yiffnet.org/american_history_college_textbooks.pdf) [solution for hair fall problem](https://yiffnet.org/solution_for_hair_fall_problem.pdf), [atlas of fibre fracture and damage to textiles second edition,](https://yiffnet.org/atlas_of_fibre_fracture_and_damage_to_textiles_second_edition.pdf) [solutions to mining](https://yiffnet.org/solutions_to_mining_problems.pdf) [problems](https://yiffnet.org/solutions_to_mining_problems.pdf), [nexxus aloe rid treatment deep clarifying solution,](https://yiffnet.org/nexxus_aloe_rid_treatment_deep_clarifying_solution.pdf) [new century college engineering management](https://yiffnet.org/new_century_college_engineering_management_professional_textbook_series_real_estate.pdf) [professional textbook series real estate,](https://yiffnet.org/new_century_college_engineering_management_professional_textbook_series_real_estate.pdf) [solution jeux ghost whisperer](https://yiffnet.org/solution_jeux_ghost_whisperer.pdf), [math problems for 7th graders worksheets](https://yiffnet.org/math_problems_for_7th_graders_worksheets.pdf), [management by stephen robbins key solution manual](https://yiffnet.org/management_by_stephen_robbins_key_solution_manual.pdf), [science textbook 5th grade](https://yiffnet.org/science_textbook_5th_grade.pdf), [social media textbooks,](https://yiffnet.org/social_media_textbooks.pdf) [new](https://yiffnet.org/new_world_map_in_textiles_and_clothing_adjusting_to_change.pdf) [world map in textiles and clothing adjusting to change](https://yiffnet.org/new_world_map_in_textiles_and_clothing_adjusting_to_change.pdf), [norwegian women s writing 1850 1990 women in context,](https://yiffnet.org/norwegian_women_s_writing_1850_1990_women_in_context.pdf) [traditions and encounters 3rd edition textbook,](https://yiffnet.org/traditions_and_encounters_3rd_edition_textbook.pdf) [texas school board textbooks,](https://yiffnet.org/texas_school_board_textbooks.pdf) [canon digital camera solution disk](https://yiffnet.org/canon_digital_camera_solution_disk.pdf), [selected solutions manual for chemistry a molecular approach](https://yiffnet.org/selected_solutions_manual_for_chemistry_a_molecular_approach.pdf), [storage solutions for legos,](https://yiffnet.org/storage_solutions_for_legos.pdf) [lowes storage](https://yiffnet.org/lowes_storage_solutions.pdf) [solutions](https://yiffnet.org/lowes_storage_solutions.pdf)